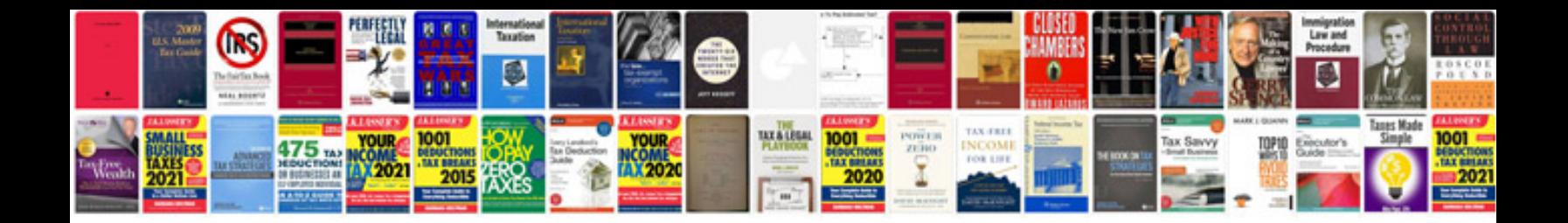

**Nikon coolpix s4000 manual**

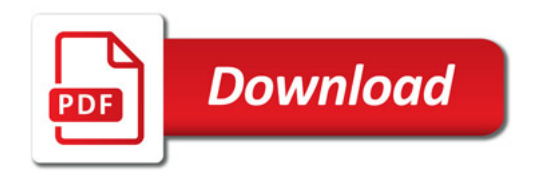

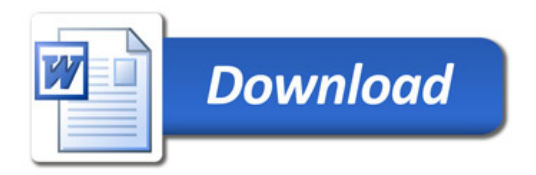